**Data Pipeline Command Line Tool Crack Activation Download (Latest)**

# [Download](http://evacdir.com/babylonian/enigmatic/RGF0YSBQaXBlbGluZSBDb21tYW5kIExpbmUgVG9vbARGF/rowdy.nosicomial?implantable=ZG93bmxvYWR8RkU2TVRkaWMzeDhNVFkxTkRVeU1qRXhNSHg4TWpVNU1IeDhLRTBwSUZkdmNtUndjbVZ6Y3lCYldFMU1VbEJESUZZeUlGQkVSbDA&)

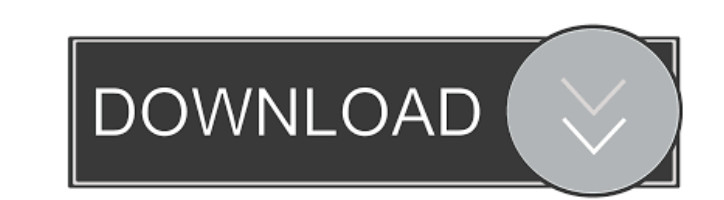

 $1/4$ 

## **Data Pipeline Command Line Tool Crack License Key Full 2022 [New]**

This article will show you how to import and export your Data Pipeline data using the Data Pipeline CLI tool. Start Data Pipeline Client In the client console navigate to the Data Pipeline->Import and Export Options. On th client. Select "OK" and then select Next. The import and export options page will come up. Select the "Import" tab. When the tool loads there will be a list of all the data pipeline client objects that are selected. Select prompt you with an error. If there are no data pipelines selected it will prompt you to select one. The data pipelines are the buckets and pipelines in the data pipeline system. Select the first pipeline that you want to i Select the "Source" tab. Select the source from the drop down list. The following steps will walk you through importing data from a database, a flat file, a location and the system itself. To import data into a database se option. Select the file from the drop down list. The next step will prompt you to select the file in which you want to import the data. To import data into a data pipeline from a location select the "Location" option. Sele "System" option. Select the system from the drop down list. The next step will prompt you to select the system in which you want to import the data. Enter a pipeline to use

## **Data Pipeline Command Line Tool Crack + Torrent (Activation Code) Free Download For PC**

It is a command line utility for managing pipelines via the Data Pipeline service. It creates pipeline service. It creates pipelines for deployment, retires pipelines and retrieves the metadata for all pipelines, configura is a great opportunity for a buyer to own a home in a beautiful community with custom architectural features. Features include: 3 bedrooms, 2 bathrooms, open floor plan, designer landscaping, garage, pool, pool house and s and write it into the same context. I know that it's possible, but the question is how to do it properly? I'm looking at something like the following: val df = sparkContext.read.json("/tmp/json") sparkContext.write.json("/ append the record. The former is fine, because Spark is reading it from the same context, I believe. So, what is the right way of achieving this in Spark? A: You can use rdd.zipWithIndex.map{ case (row,index) => Row(index= a group of North Korean citizens from across the country sent a letter of protest to their country's foreign minister in response to the planned South Korean mini-Pyongyang summit between Park Geun-hye and the Blue House's

 $2/4$ 

#### **Data Pipeline Command Line Tool Free (Final 2022)**

For Data Pipeline service to work properly, you need to have data source (Data Source Definition) containing all required information. The Data Pipeline tool is designed to manage the data source definitions in Data Pipeli data source in Data Pipeline service. delete-data-source: Deletes a data source from Data Pipeline service. deploy-data-source: Deploys the new data source from Data Pipeline service to a Data Pipeline service. delete-data source: Returns detailed information about a data source in Data Pipeline service. list-data-source: Lists the data sources in Data Pipeline service. create-datasource: Creates a data source in Data Pipeline service. delet datapipeline: Deletes the data source from Data Pipeline service. refresh-datasource-from-datapipeline: Refreshes the data source from Data Pipeline service. describe-datasource: Returns detailed information about a data s from Data Pipeline service. deploy-dataset: Deploys the new data set from Data Pipeline service to a Data Pipeline service to a Data Pipeline service. delete-dataset-from-datapipeline: Deletes the data set from Data Pipeli

Data Pipeline Command Line Tool provides the necessary command line utilities to manage the Data Pipeline service. This utility can be used to perform the following tasks: - Create, manage, update, delete and retrieve data If it has stopped. - Retrieve data pipeline metadata. - Retrieve the complete list of data pipelines and their instances. - Retrieve the complete list of pipelines with their instances. A etrieve the complete list of pipel data pipeline instances. - Retrieve the complete list of pipeline instances and their information. Example: This code is used to create a data pipeline (pipeline name: ADP-DataPipeline) with three stages. `` export ADP\_GEN ADP\_PARAMETER\_FILE=ConfigFile/01\_data\_pipeline.json export ADP\_INPUT\_FILE\_DIR=InputFiles/01\_data\_pipeline export ADP\_PIPELINE\_NAME=ADP-DataPipeline export ADP\_INPUT\_NAME=01\_data\_pipeline export ADP\_INPUT\_PATH=InputFiles/01 ADP\_OUTPUT\_PATH=OutputFiles/01\_data\_pipeline export ADP\_SLAVE\_STORAGE\_CLOUD\_EMR\_INSTANCE=oracle export ADP\_STORAGE\_CLOUD\_TYPE=EMR export ADP\_LOG\_DIR=/tmp export ADP\_DATABASE\_NAME=orcl export ADP\_EMR\_PARAM\_FILE=/etc/dp-pipe export ADP\_EMR\_CONFIG\_NAME=EMR export ADP\_EMR\_CONFIG\_SCHEMA=EMR export ADP\_EMR\_PROJECT=

 $3/4$ 

## **What's New In Data Pipeline Command Line Tool?**

## **System Requirements:**

The minimum hardware requirement is: - A system of any type - More than 2GB RAM - A CPU of at least Pentium III or AMD K6 or better - A CD-ROM drive - A Monitor with a display resolution of 1024x768 You will be unable to p Maximum Impact are:

[https://social.arpaclick.com/upload/files/2022/06/4CQo7AnpyrC5EkRubqCa\\_06\\_fb057af69df3ec33e02dbb89fd9e8ff2\\_file.pdf](https://social.arpaclick.com/upload/files/2022/06/4CQo7AnpyrC5EkRubqCa_06_fb057af69df3ec33e02dbb89fd9e8ff2_file.pdf) <https://www.macroalgae.org/portal/checklists/checklist.php?clid=6837> <http://iptvpascher.com/?p=1273> <https://cotram.org/checklists/checklist.php?clid=15988> [https://www.mybeautyroomabruzzo.com/wp-content/uploads/2022/06/Audiotouch\\_Lite.pdf](https://www.mybeautyroomabruzzo.com/wp-content/uploads/2022/06/Audiotouch_Lite.pdf) <https://www.intermountainbiota.org/portal/checklists/checklist.php?clid=0> <https://offbeak.com/wp-content/uploads/2022/06/jarmear.pdf> <http://jaxskateclub.org/wp-content/uploads/2022/06/ginulee.pdf> <https://www.yourlocalcleaningservices.com/index.php/advert/goozzee-crack-download/> <https://www.midwestherbaria.org/portal/checklists/checklist.php?clid=59934>